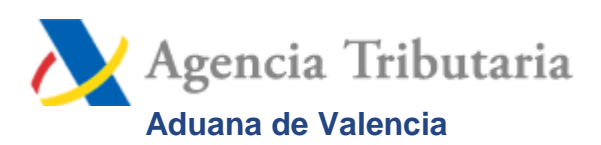

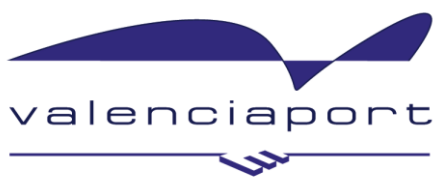

**Autoridad Portuaria de Valencia** 

# valenciaport PCS PORT COMMUNITY SYSTEM

## **Guía para el uso de ValenciaportPCS para las salidas de terminal sin LSP**

#### Principales cuestiones sobre el procedimiento

El presente documento tiene por objeto dar una respuesta a las principales cuestiones que se pueden plantear en ValenciaportPCS la entrada en vigor el pasado 1 de mayo del Código Aduanero de la Unión (CAU), según el cual las terminales marítimas que operan en los distintos puertos europeos pasan a tener la condición de almacenes de depósito temporal (ADT).

Valencia, 22/07/2016

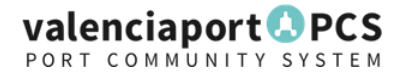

## **Guía de usuario para el uso de ValenciaportPCS para las salidas de terminal sin LSP**

Con la entrada en vigor el pasado 1 de mayo del Código Aduanero de la Unión (CAU), las terminales marítimas que operan en los distintos puertos europeos pasan a tener la condición de almacenes de depósito temporal (ADT). Esto se debe a que, de acuerdo con la nueva normativa europea, las mercancías de fuera de la Unión Europea deben mantenerse en depósito temporal desde su presentación a la Aduana y solo pueden estar almacenadas en almacenes de depósito temporal (ADT).

Esto supone que las terminales portuarias de mercancías pasan a tener una serie de obligaciones respecto de la Aduana. Entre sus obligaciones, las terminales pasan a ser **responsables de autorizar la salida de cualquier mercancía de sus instalaciones**. Por tanto, las terminales portuarias deberán llevar controles que garanticen que todas las mercancías que salen de sus instalaciones han cumplido con las formalidades aduaneras pertinentes.

Para cumplir con la legalidad vigente y garantizar la fluidez del comercio marítimo, la Asociación Naviera Valenciana junto con la Autoridad Portuaria de Valencia, la Aduana y la Fundación Valenciaport formaron un Grupo de Trabajo para adaptarse a la nueva normativa europea y cumplir con los requerimientos del nuevo Código Aduanero de la Unión. Este Grupo de Trabajo ha acordado dividir en 2 fases la implantación del procedimiento.

En una primera fase, se aplicará el procedimiento que se detalla más abajo, aprovechando los flujos de información ya existentes en el Servicio de Transporte Terrestre de ValenciaportPCS.

En la segunda fase está previsto:

- El desarrollo e implantación de los nuevos documentos electrónicos para los movimientos de mercancías en depósito temporal por parte de la Agencia Tributaria;
- El desarrollo de la Ventanilla Única Aduanera (VUA);
- El desarrollo e implementación del Gestor de Posicionados por parte de la Autoridad Portuaria de Valencia se realizarán las adaptaciones de los procesos de negocio y transacciones tecnológicas necesarias.
- El control de la salidas por vía terrestre de contenedores de exportación
- El control por parte de las terminales y agentes marítimos de las salidas vía marítima de los contenedores de exportación y transbordo.
- Mejora de la gestión de depósito y entregas de carga a granel y carga general distinta de la transportada en contenedor.

PORT COMMUNITY SYSTEM

#### **Primera fase**

- Para autorizar la salida de contenedores de importación, las terminales validarán que estos contenedores tienen la autorización aduanera pertinente (levante). Las terminales obtendrán esta información del portal ValenciaportPCS **mediante el mensaje CUSRES**. Si un contenedor no tiene dicha autorización aduanera, las terminales de contenedores no lo entregarán salvo en los casos que se explican a continuación.
- Aquellos **contenedores que no tengan CUSRES (levante)** solo podrán salir del recinto de la terminal cuando en la Orden de Entrega transmitida a través de ValenciaportPCS, el agente marítimo (y/o el Transitario) haya indicado que el contenedor tiene alguna de estas operaciones:
	- 1. Cuando el contenedor tenga que pasar una inspección se deberá añadir en el campo de posicionado de la Orden de Entrega uno de los siguientes calificadores:
		- GENERIC\_INSPECTION: cuando el contenedor salga del recinto de la terminal hacia el PIF para realizar una inspección genérica
		- PHYTOSANITARY: cuando el contenedor salga del recinto de la terminal para realizar una inspección fitosanitaria
		- SOIVRE: cuando el contenedor salga del recinto de la terminal para realizar una inspección del SOIVRE
		- ANIMAL\_HEALTH: cuando el contenedor salga del recinto de la terminal para realizar una inspección de sanidad animal
		- FOREIGN\_HEALTH: cuando el contenedor salga del recinto de la terminal para realizar una inspección de sanidad exterior
		- CUSTOMS: cuando el contenedor salga del recinto de la terminal para realizar una inspección en Logiters
		- SCANNER: cuando el contenedor salga del recinto de la terminal para realizar una inspección en el escáner del puerto
		- *Para que la terminal entregue el contenedor con las condiciones anteriores, la orden de entrega debe incluir:*
			- o *EDIFACT: HAN+RTT (Retorno a terminal)*
			- o *XML:*

*Containers\ContainerDetails\AdditionalInstructions\RETURN\_TO\_TERMINAL*

- 2. Cuando el contenedor salga a otro ADT fuera del puerto; a un ADT dentro del puerto mediante un CUB; cuando el contenedor tenga una salida Ut Supra o cuando el contenedor tenga una salida en rojo fuera del recinto.
	- o Usar el campo Posicionamiento Genérico
		- EDIFACT: (NAD+FO+ GENERIC\_POSITIONING)
		- XML:
	- Containers\ContainerDetails\InspectionAndPositioningDetails\GENERIC\_POSITIONING o No debe tener:
		- **EDIFACT: HAN+RTT (Retorno a terminal)**

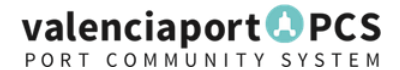

- XML: Containers\ContainerDetails\AdditionalInstructions\RETURN\_TO\_TERMINAL
- 3. Cuando el contenedor sea de Transbordo en otra terminal (con traslado por fuera) se deberá indicar en la Orden de Entrega que la operación debe ser Traslado y en la lista de descarga debería haberse indicado que es un "transbordo en otra terminal" (si se conoce que el buque feeder va a trabajar en otra terminal).
	- o EDIFACT: Usar EQD+10
	- o XML: DocumentDetails\OperationType\TRANSFER
- 4. Cuando es un transbordo o traslado shuttle entre las terminales de Noatum y MSCTV se deberá indicar la Operación como transbordo o traslado (EQD+10 o EQD+6) y en Instrucciones particulares marcar "Traslado entre terminales" HAN+SHU.

#### **NOTAS para los puntos 1 y 2**:

Todo aquel que se haga cargo del transporte en las condiciones mencionadas en los puntos 1 y 2, sea el transporte por cuenta del agente marítimo o sea por cuenta del transitario/importador, **puesto que las mercancías están bajo vigilancia aduanera**, tendrá que disponer de la correspondiente autorización aduanera (C5, solicito, CUB, utSupra, Solicito circuito rojo fuera del recinto) de la que **tendrán que notificar** (mediante copia del documento o número CSV) en el momento de solicitar la orden de entrega y admisión al agente marítimo, quien deberá indicarlo en el entréguese de acuerdo con las instrucciones de arriba.

Estos cambios son obligatorios a partir del **1 de Noviembre de 2016.** Ninguna terminal con concesión en los puertos gestionados por la Autoridad Portuaria de Valencia entregará un contenedor si no se cumplen las condiciones descritas anteriormente. Es imprescindible que todos los agentes involucrados realicen correctamente las Órdenes de Entrega para evitar congestiones y demoras innecesarias.

PORT COMMUNITY SYSTEM

#### **Como incorporar los datos en la mensajería electrónica a partir de las Guías de Mensajería de ValenciaportPCS**

#### **XML**

#### **Orden de Transporte**

Emisor: Agente marítimo o Transitario Nombre del MensajeDUT PCS11-TRANS003\_\_Guia Usuario Mensajeria DUT.pdf http://www.valenciaportpcs.com/media/1208/pcs11-trans003 quia-usuariomensajeria-dut.pdf Capítulo: 6.11 // Containers\ContainerDetails Comentarios: Si se incluye algún posicionamiento o inspección (InspectionAndPositioningDetails), es obligatorio indicar el lugar (InspectionAndPositioningDetails\Location) y la fecha de la operación (InspectionAndPositioningDetails\DateAndTime). Es perfectamente compatible incluir en el mismo documento lugares de carga/descarga junto con movimientos de posicionamiento o inspección. No se pueden repetir dos posicionamientos o inspecciones con el mismo lugar, fecha solicitada, y operación.

#### Elementos:

Containers\ContainerDetails\InspectionAndPositioningDetails

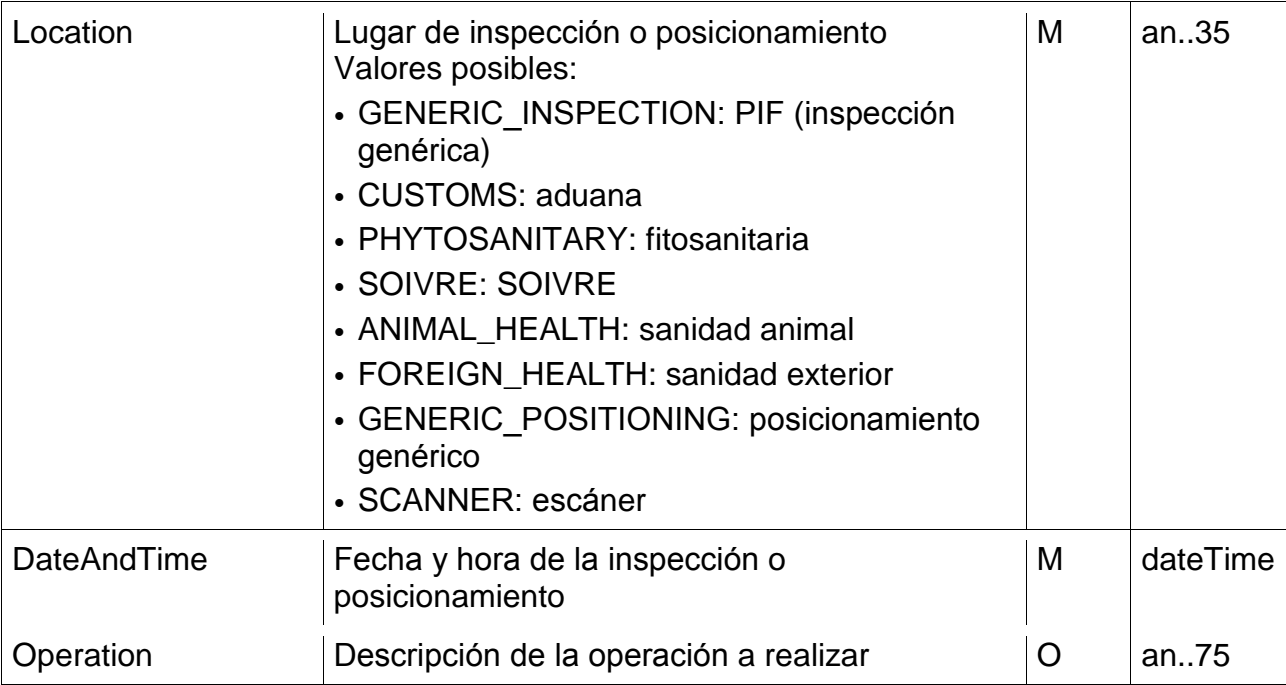

PORT COMMUNITY SYSTEM

Ejemplo: <Containers>

… <ContainerDetails>

```
…
           <InspectionAndPositioningDetails> 
                  <Location>GENERIC_INSPECTION</Location> 
                  <DateAndTime>2016-05-25T09:30:00</DateAndTime>
                  <Operation>Inspección Generica</Operation> 
           </InspectionAndPositioningDetails> 
           <InspectionAndPositioningDetails> 
                  <Location> PHYTOSANITARY </Location> 
                  <DateAndTime>2016-05-25T11:30:00</DateAndTime> 
                  <Operation>Inspección fitosanitaria</Operation> 
           </InspectionAndPositioningDetails> 
     </ContainerDetails> 
</Containers>
```
#### **Órdenes de entrega y admisión**

Simple: PCS11-TRANS004\_\_Guia Usuario Mensajeria Orden de Entrega o Admision.pdf Múltiple: PCS12-TRANS004\_\_Guia Usuario Mensajeria Ordenes de Entrega o Admision.pdf Capítulo: 6.11 // Containers\ContainerDetails

Comentarios:

Si se incluye algún posicionamiento o inspección (InspectionAndPositioningDetails), es obligatorio indicar el lugar (InspectionAndPositioningDetails/Location) y la fecha de la operación (InspectionAndPositioningDetails/DateAndTime). No se pueden repetir dos posicionamientos o inspecciones con el mismo lugar, fecha solicitada, y operación.

Ejemplo: <Containers>

> … <ContainerDetails>

… <InspectionAndPositioningDetails> <Location>GENERIC\_INSPECTION</Location> <DateAndTime>2016-05-25T09:30:00</DateAndTime> <Operation>Inspección Generica</Operation> </InspectionAndPositioningDetails> <InspectionAndPositioningDetails> <Location> PHYTOSANITARY </Location> <DateAndTime>2016-05-25T11:30:00</DateAndTime> <Operation>Inspección fitosanitaria</Operation> </InspectionAndPositioningDetails> </ContainerDetails>

</Containers>

#### valenciaport PCS PORT COMMUNITY SYSTEM

#### **EDI Orden de Transporte**

IFTMIN PCS11-TRANS010\_\_Guia Usuario Mensajeria IFTMIN (EDI).pdf http://www.valenciaportpcs.com/media/1200/pcs11-trans010\_\_guia-usuariomensajeria-iftmin-edi.pdf Capítulo: 6.50 // SG38: . . . SG40: . . . NAD Name and Address

#### **Órdenes de entrega y admisión**

**COPARN** Simple: 6.45 // SG13: . . . SG20: . . . NAD Name and Address Múltiple: 6.47 // SG13: . . . SG20: . . . NAD Name and Address

Para los lugares de inspección y posicionamiento (código de función FO), en este dato se indicará el código del lugar de inspección o posicionamiento. Valores posibles: GENERIC\_INSPECTION: PIF (inspección genérica) CUSTOMS: aduana PHYTOSANITARY: fitosanitaria SOIVRE: SOIVRE ANIMAL\_HEALTH: sanidad animal FOREIGN\_HEALTH: sanidad exterior GENERIC\_POSITIONING: posicionamiento genérico SCANNER: escáner

Ejemplo: NAD+FO+SCANNER' DTM+7:201103200601:203' FTX+AAI++OPERATION+Operation1' NAD+FO+CUSTOMS' DTM+7:201103200808:203' FTX+AAI++OPERATION+Operation1' NAD+FO+SOIVRE' DTM+7:201103200807:203' FTX+AAI++OPERATION+Operation1'

PORT COMMUNITY SYSTEM

#### **Como rellenar en la aplicación cliente de ValenciaportPCS.**

El servicio de transporte terrestre de ValenciaportPCS permite transmitir las instrucciones de posicionado tanto el las órdenes de transporte como en las ordenes de entrega (y admisión).

En las operaciones terrestres de un documento de transporte se puede rellenar tanto el lugar / tipo de posicionado, como la hora / día previstos de posicionado y también información adicional.

En el caso de los posicionados en el IFCSM, ValenciaportPCS está recibiendo de la empresa gestora las citas previas de las inspecciones del día siguiente. Este es un dato que actualmente no actualiza ningún mensaje. Solo se puede visualizar desde la aplicación cliente. Los posicionados en Aduana no están incluidos en esta utilidad.

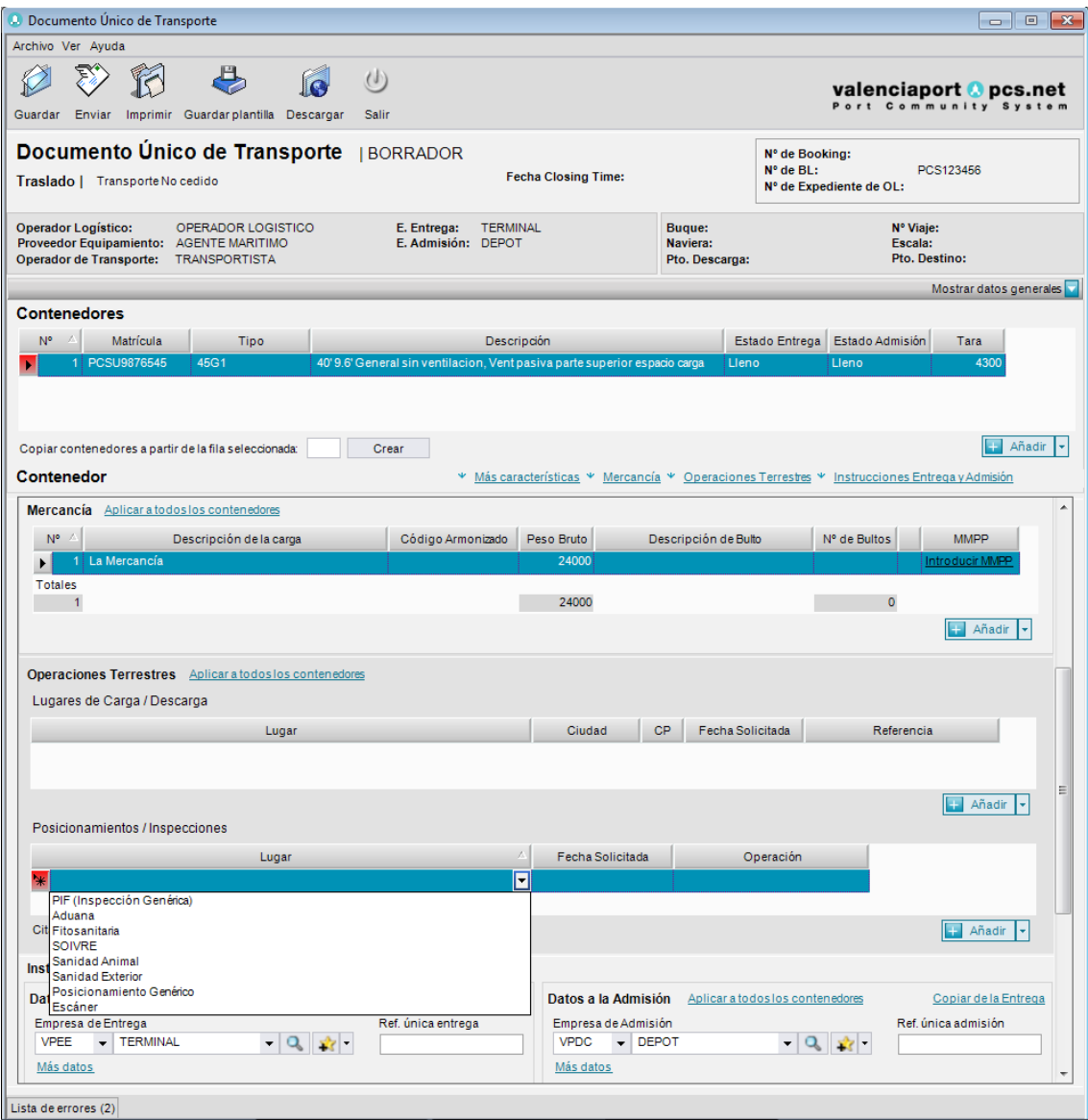